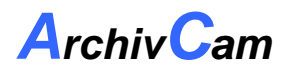

# **Programm-Kurzanleitung:**

Das Programm wird mit **http://www.meindomain.ch/kamera1** (als Beispiel) gestartet.

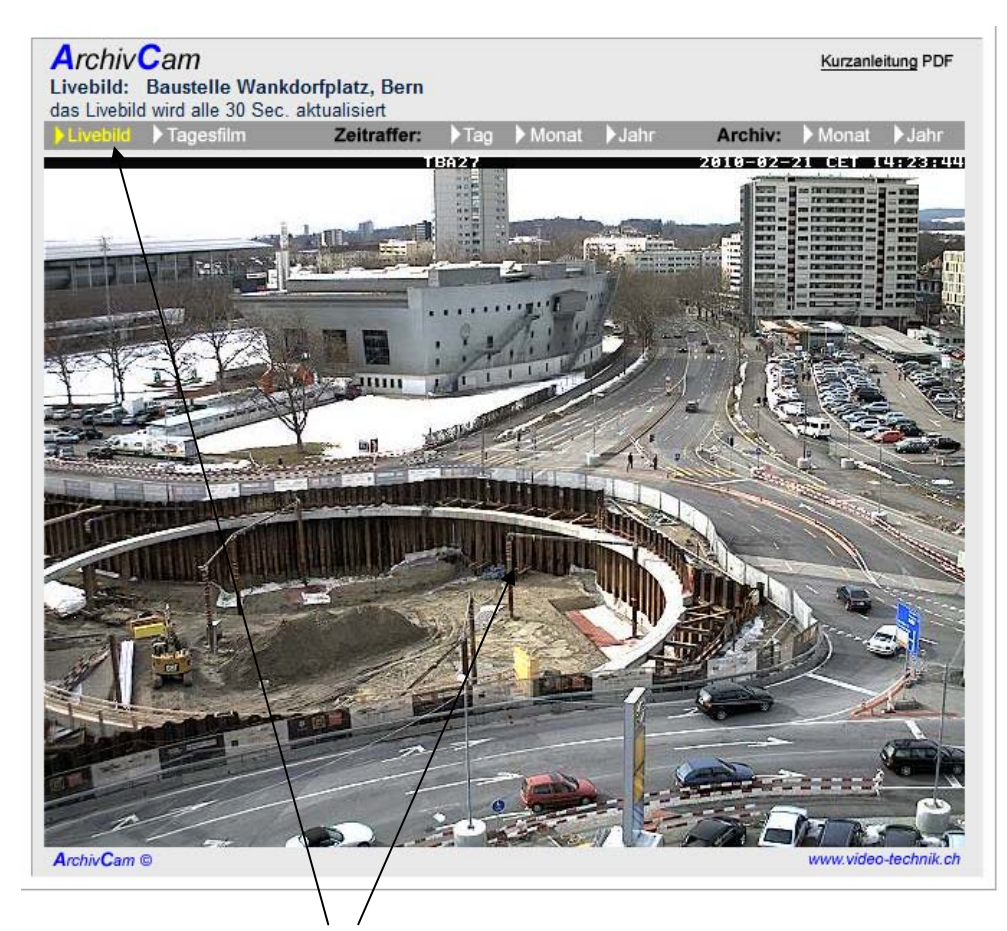

Es wird das aktuelle **Livebild** der Kamera angezeigt. Die Seite wird alle 60 Sekunden aktualisiert.

### **Weitere Funktionen**

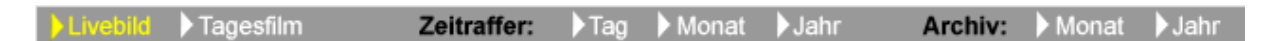

#### **Tagesfilm:**

Der Tagesfilm ist ein Zeitraffer vom aktuellen Tag. Die Startzeit für den Tagesfilm wird beim Setup eingestellt. Die Intervall der Bilder sowie das Tempo kann individuell eingestellt werden.

#### **Zeitraffer, Tag:**

Hier kann ein Tag im aktuellen Monat (die letzten 31 Tage) ausgewählt und im Zeitraffer dargestellt werden.

Intervall-Bilder:  $>= 1$  Min. 10 Min. 30 Min. 60 Min.

#### **Zeitraffer, Monat:**

Hier können mehrere Tage im aktuellen Monat (die letzten 31 Tage) ausgewählt und im Zeitraffer dargestellt werden.

Intervall-Bilder: >= 1 Min. 10 Min. 30 Min. 60 Min.

*Die Auswahl muss jedoch innerhalb des gleichen Monates erfolgen!* 

### **Zeitraffer, Jahr:**

Hier können Bilder über ein ganzes Jahr im Zeitraffer dargestellt werden. Intervall-Bilder: 30 Min. 60 Min. *Die Auswahl kann nur innerhalb des gleichen Jahres erfolgen!* 

#### **Archiv Monat:**

Hier können Monatsbilder (die letzten 30 Tage) einzeln aufgelistet werden. Intervall-Bilder: >= 1 Min. 10 Min. 30 Min. 60 Min *Die Auswahl muss jedoch innerhalb des gleichen Monates erfolgen!* 

#### **Archiv Jahre:**

Hier werden die Jahresbilder einzeln aufgelistet. Intervall-Bilder: 30 Min. 60 Min *Die Auswahl muss jedoch innerhalb des gleichen Jahres erfolgen!* 

#### **Zeitraffer Tag:**

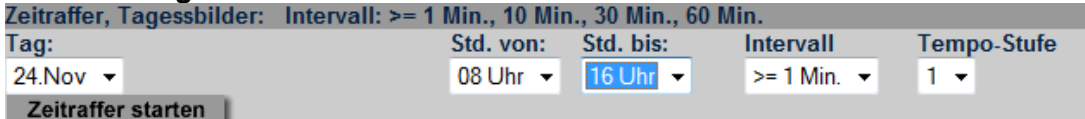

Auswahl **24.Nov** von **0800 Uhr** bis **16'55 Uhr** , \*Intervall **>= 1 Min.** Tempo = **1** (schnell) Klicken auf Button "Zeitraffer starten"

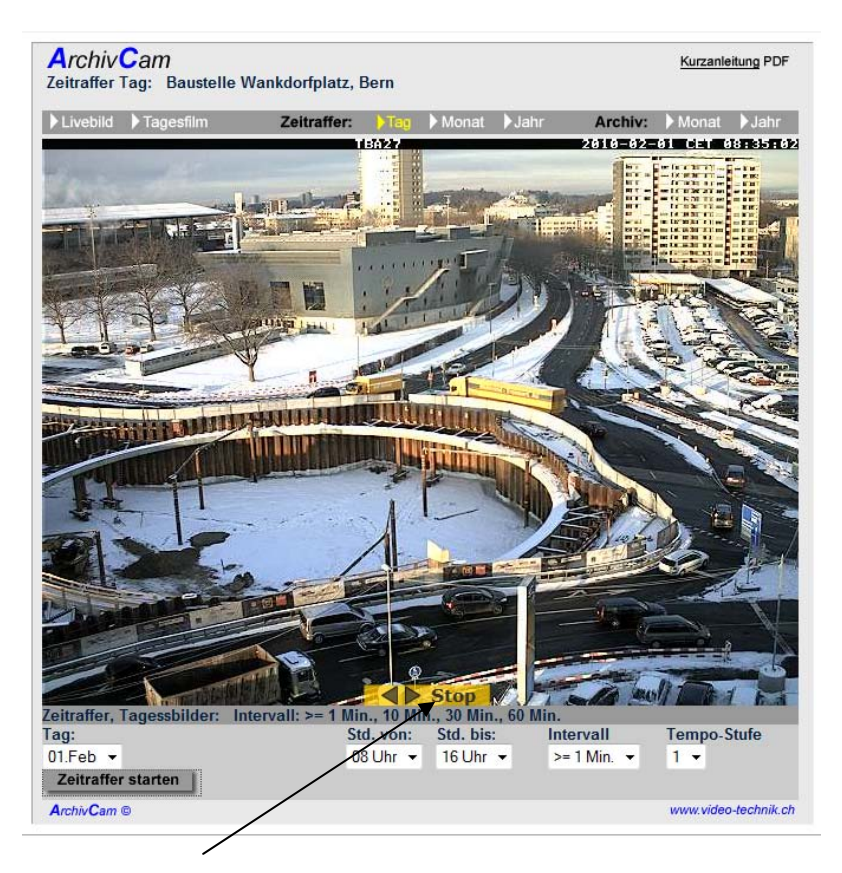

Mit "**Start**" "**Stop**" "**<** zurück"und "vorwärts **>**" kann der Zeitraffer navigiert werden.

\* Intervall Möglichkeiten:

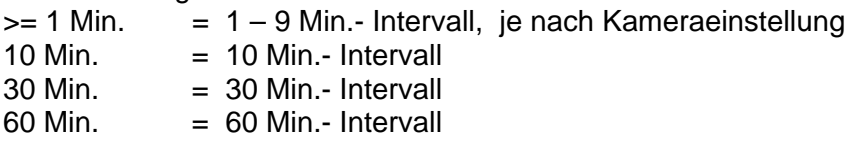

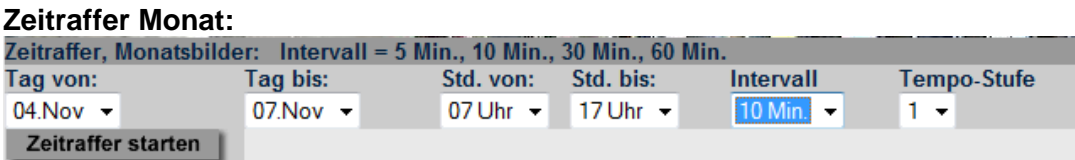

Bilder vom **4.** bis **7.November** , **07 Uhr** bis **17**'55 **Uhr** in **10 Min.** Intervall mit Tempo-Stufe **1**   $(1 = \text{schnell } 5 = \text{langsam})$ 

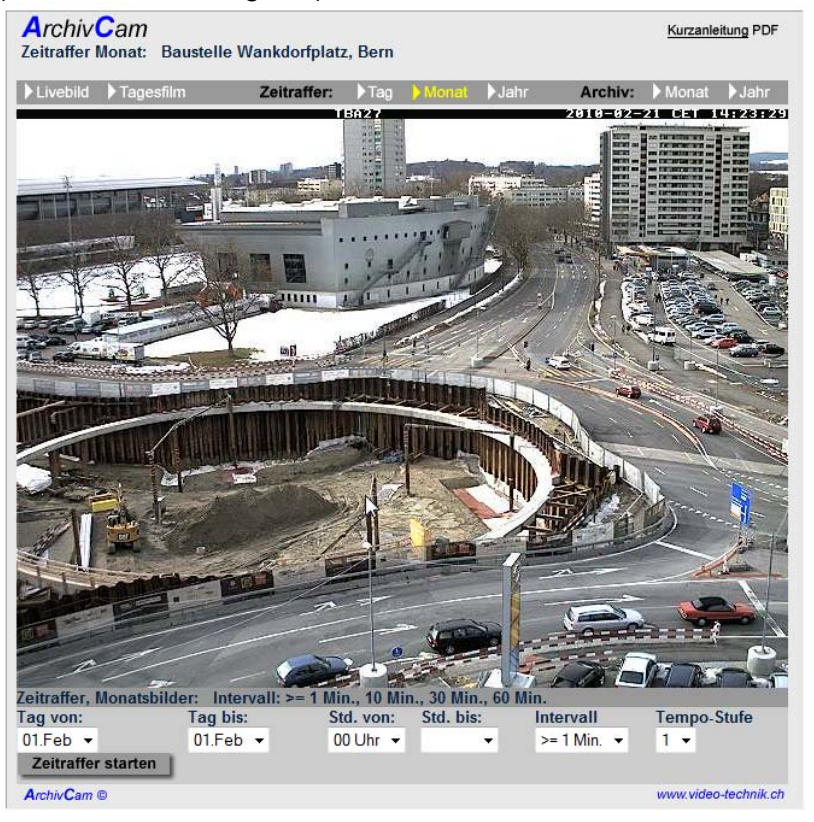

#### **Zeitraffer Jahresbilder:**

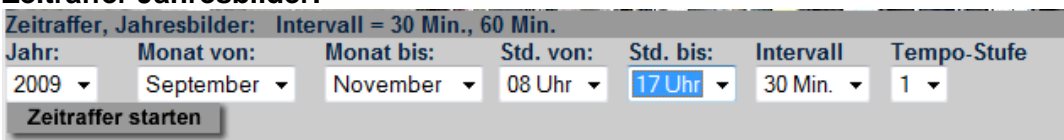

Bilder vom Jahr **2009,** Monate **September** bis **November**, von **08 Uhr** bis **17 Uhr**, Intervall **30 Min.,** Tempo Stufe **1**.

Es können nur Intervall-Bilder von 30 Min. -und 60 Min. angezeigt werden.

#### **Allgemeines:**

**Es stehen 5 Tempo-Stufen zur Verfügung. 1 = schnell, 5 = langsam. Der Ablauf der Bilder ist von der Internetverbindung abhängig. Es empfiehlt sich, den Ablauf zu wiederholen, da beim 2. Ablauf die Bilder meistens aus dem lokalen Cache schneller aufgebaut werden.**

**Es ist zu beachten, dass der Zeitraum (von bis) nicht zu gross gewählt wird. Je nach Auswahl können einige Tausend Bilder selektiert werden, was den Aufbau der Bilder und die Verbindung zum Server leicht strapazieren kann!** 

### **Archiv Monat:**

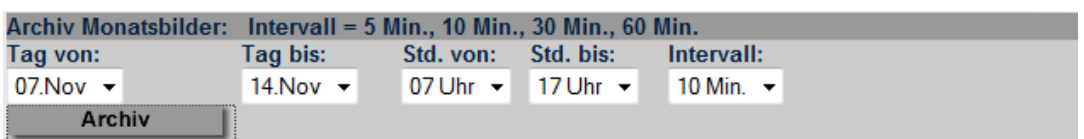

Bilder vom **01.** bis **07. Februar**, **07 Uhr** bis **17**'50 **Uhr,** Intervall **10 Min.** 

| <b>ArchivCam</b><br>Archivbilder Monat: Baustelle Wankdorfplatz, Bern |                                                                          |                                                       |                                      |         | Kurzanleitung PDF    |                          |  |
|-----------------------------------------------------------------------|--------------------------------------------------------------------------|-------------------------------------------------------|--------------------------------------|---------|----------------------|--------------------------|--|
| Livebild<br>Tagesfilm                                                 | Zeitraffer:                                                              | $\blacktriangleright$ Tag $\blacktriangleright$ Monat | Jahr                                 | Archiv: | <b>Nonat</b>         | $\bigtriangleright$ Jahr |  |
|                                                                       |                                                                          |                                                       |                                      |         |                      |                          |  |
|                                                                       |                                                                          |                                                       |                                      |         |                      | 目                        |  |
|                                                                       |                                                                          |                                                       |                                      |         |                      |                          |  |
|                                                                       |                                                                          |                                                       |                                      |         |                      |                          |  |
| 01.Feb. / 07.50 Uhr                                                   |                                                                          |                                                       | grosses Bild                         |         |                      |                          |  |
|                                                                       |                                                                          |                                                       |                                      |         |                      |                          |  |
|                                                                       |                                                                          |                                                       |                                      |         |                      |                          |  |
|                                                                       |                                                                          |                                                       |                                      |         |                      |                          |  |
|                                                                       |                                                                          |                                                       |                                      |         |                      |                          |  |
| 01.Feb. / 07.55 Uhr                                                   |                                                                          |                                                       | grosses Bild                         |         |                      |                          |  |
|                                                                       |                                                                          |                                                       |                                      |         |                      |                          |  |
|                                                                       |                                                                          |                                                       |                                      |         |                      |                          |  |
|                                                                       |                                                                          |                                                       |                                      |         |                      |                          |  |
|                                                                       |                                                                          |                                                       |                                      |         |                      |                          |  |
| 01.Feb. / 08.00 Uhr                                                   |                                                                          |                                                       | grosses Bild                         |         |                      |                          |  |
|                                                                       |                                                                          |                                                       |                                      |         |                      |                          |  |
|                                                                       |                                                                          |                                                       |                                      |         |                      |                          |  |
|                                                                       |                                                                          |                                                       |                                      |         |                      |                          |  |
|                                                                       |                                                                          | M                                                     |                                      |         |                      |                          |  |
|                                                                       |                                                                          |                                                       | grqsses Bild                         |         |                      |                          |  |
| 01.Feb. / 08.05 Uhr                                                   |                                                                          |                                                       |                                      |         |                      |                          |  |
|                                                                       |                                                                          |                                                       |                                      |         |                      |                          |  |
|                                                                       |                                                                          |                                                       |                                      |         |                      |                          |  |
| <b>Archiv Monatsbilder:</b>                                           |                                                                          |                                                       |                                      |         |                      |                          |  |
| Tag von:                                                              | Intervall: >= 1 Min., 10 Min., 30 Min., 60 Min.<br>Tag bis:<br>Std. von: | Std. bis:                                             | Intervall:                           |         |                      |                          |  |
| $01$ . Feb $\star$                                                    | $07.$ Feb $\star$<br>$07$ Uhr $\sim$                                     | 17 Uhr $\div$                                         | $\ge$ = 1 Min. $\blacktriangleright$ |         |                      |                          |  |
| Archiv                                                                |                                                                          |                                                       |                                      |         |                      |                          |  |
| Archiv Cam ®                                                          |                                                                          |                                                       |                                      |         | www.video-technik.ch |                          |  |
|                                                                       |                                                                          |                                                       |                                      |         |                      |                          |  |

Es sind 564 Bilder selektiert

### **Achtung: Wenn zu viele Bilder selektiert werden, kann es je nach Bandbreite lange dauern, bis die Bilder aufgebaut sind!**

Durch Klicken auf den Button "grosses Bild" wird das Bild in der Grösse 640x480 Pixel dargestellt.

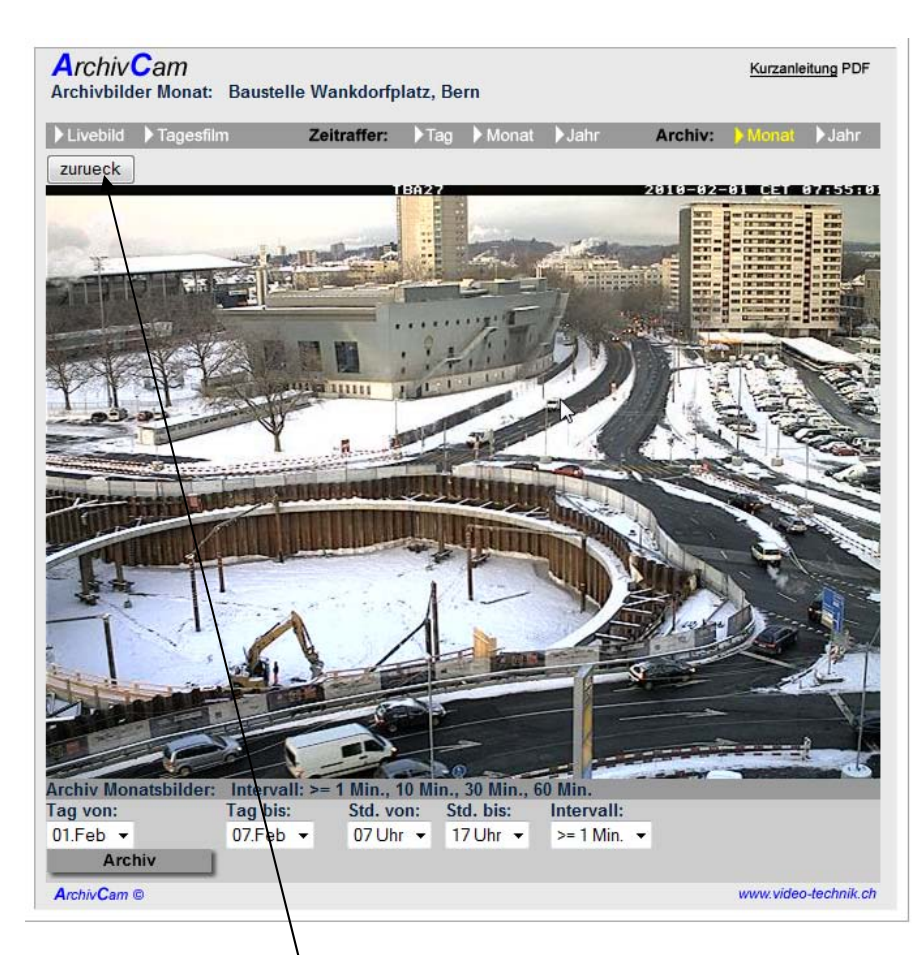

Bildgrösse 640 x 480 Pixel Mit dem Button "zurück" gelangt man wieder zur Auflistung.

## **Archiv Jahr:**

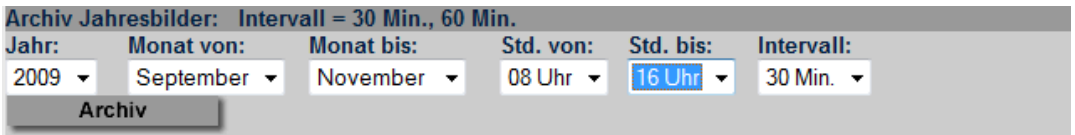

Wie bei "Archiv Monat", jedoch können hier nur 30 Min. -und 60 Min.-Bilder angezeigt werden.

### **Allgemeines:**

**Es ist zu beachten, dass der Zeitraum (von bis) nicht zu gross gewählt wird. Je nach Auswahl können einige Tausend Bilder selektiert werden, was den Aufbau der Bilder und die Verbindung zum Server leicht strapazieren kann!** 

### **Mobiler Zugang:**

Es ist möglich mit einem Internettauglichen mobilen Gerät (Smartphone, Tablets etc.) auf den URL zu zugreifen. Wenn im **Setup.php** die mobile Weiche auf "**ja**" gesetzt ist, verzweigt beim Aufruf des entsprechenden URL's das Programm auf eine speziell, für mobile Geräte, angepasste Seite.

Es wird das **Livebild** angezeigt und kann zum **Map-Standort** gewechselt werden. Es kann aber auch zur normalen **Webseite** gewechselt werden.

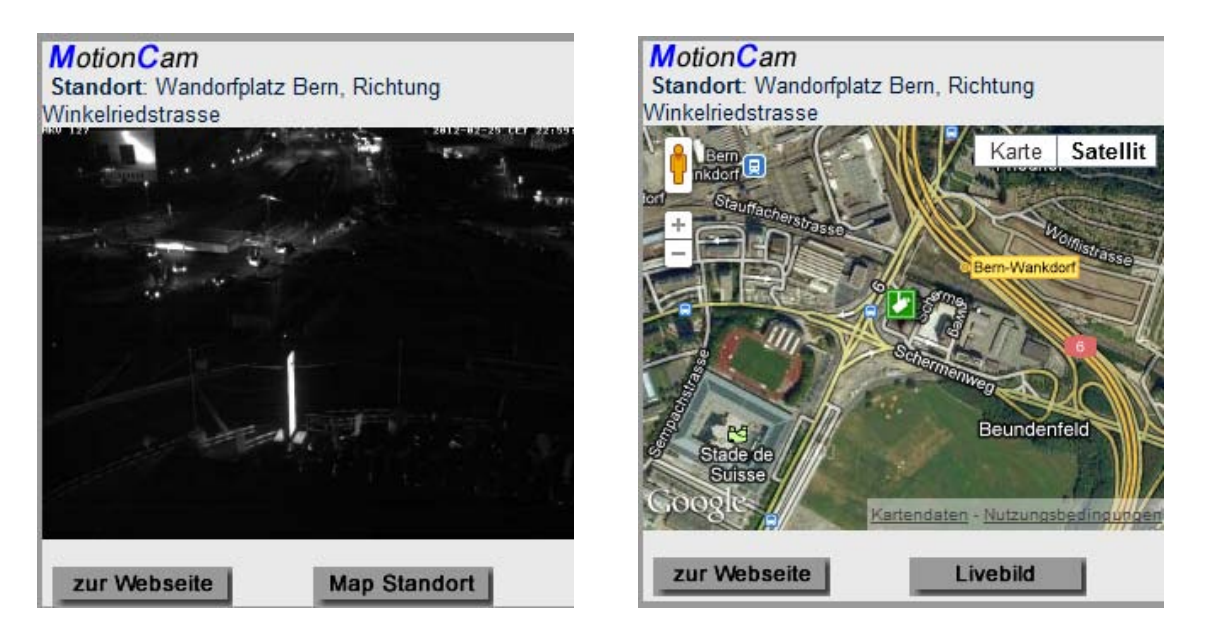

Achtung: Bei den **iPhones** ist es zur Zeit nicht möglich die Zeitraffer zu starten, da Apple (iOS) leider die Flash-Filme von Adobe nicht unterstützt!